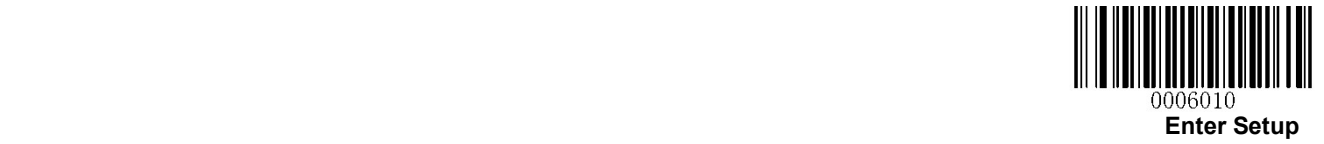

## UPC-A 設定

## 【設定方法】

- ① Enter Setup を読み取る
- ② 各種設定コードを読み取る(チェックデジット、アドオン設定など)
- ③ Exit Setup を読み取る

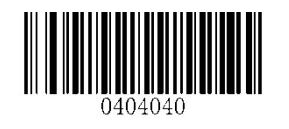

アドオンコードを読み取る (2桁) アドオンコードを読み取らない

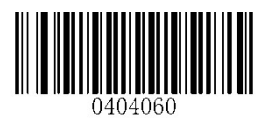

アドオンコードを読み取る (5桁) アドオンコードを読み取らない

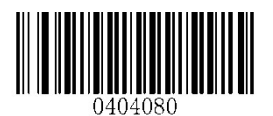

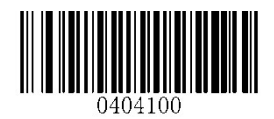

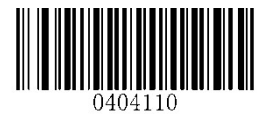

チェックデジットを送送する

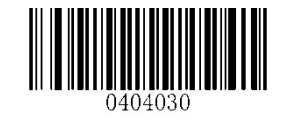

## \*\* Transmit UPC-A Check Digit Do Not Transmit UPC-A Check Digit

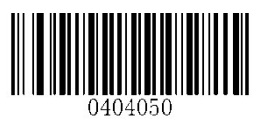

Enable 2-Digit Add-On Code **\*\*** Disable 2-Digit Add-On Code

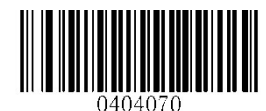

Enable 5-Digit Add-On Code \*\* Disable 5-Digit Add-On Code

先頭の0を読み取る まんの のはんにはない おおし 先頭の0を読み取らない

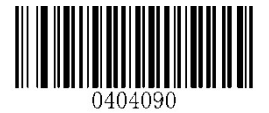

Transmit Preamble Character "0" \*\* Do not Transmit Preamble Character "0"

アドオンコード付きのコードのみ読み取る アドオンコードがついていないコードも読み取る

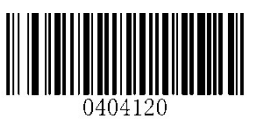

UPC-A Add-On Code Required \*\* UPC-A Add-On Code Not Required

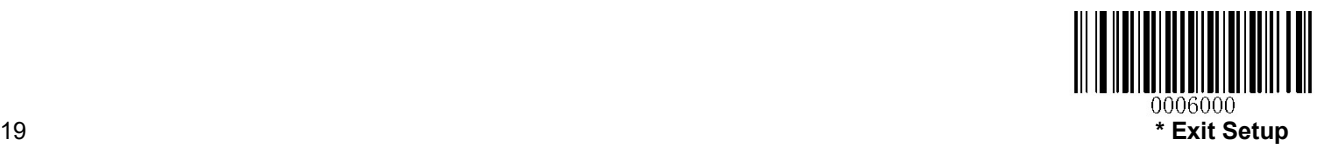